### **Referenslaboratoriet för tätortsluft - modeller**

الانتخابات

Modellanvändning för en renare tätortsluft

## Gruppövning 2: Beräkna kvalitetsmålen RDE/RPE

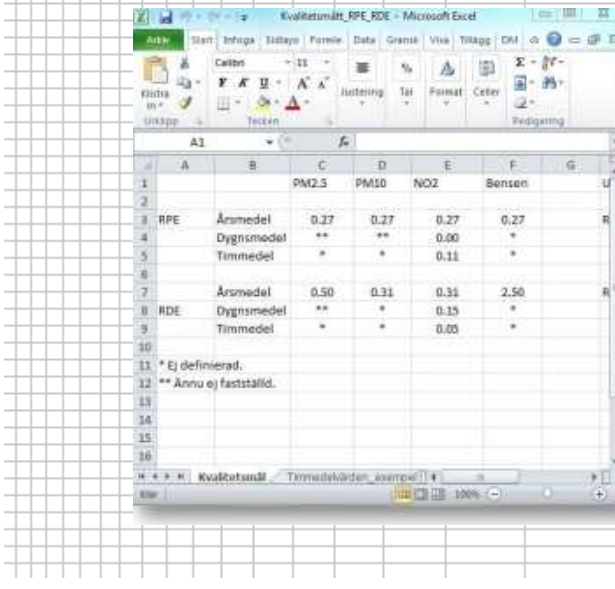

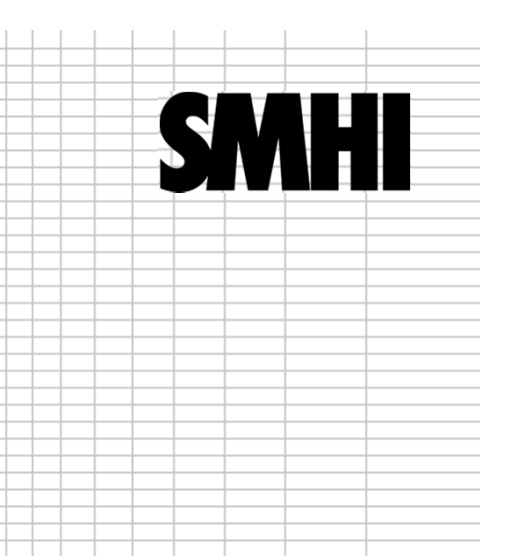

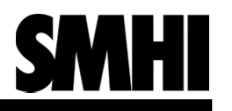

## Förutsättningar

## **Uppgift**

■ Att bedöma om modellen klarar kvalitetsmålen enligt Naturvårdsverkets föreskrifter.

### **Hur?**

- Använd Reflab modellers Excelverktyg för utvärdering. Du kan ladda ner det från ■ www.smhi.se/reflabmodeller - klicka dig vidare till nyheten om Modellkursen. I högerspalten finns länk för nedladdning.
- $\blacksquare$ Instruktion hur verktyget körs finns i en fliken Instruktion i Excel-filen.
- $\blacksquare$ Jobba i grupper 2 och 2.

### **Redovisning**

■ Besvara frågorna på nästa sida. Dessa diskuteras på slutet i hela gruppen. ■

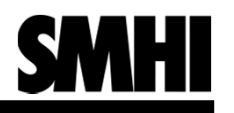

# Frågor

- $\blacksquare$ Klaras kvalitetsmålen?
- $\blacksquare$ När är RDE respektive RPE lämpliga att använda?
- $\blacksquare$ Hur skiljer sig resultaten för PM10 och NO2? Vilket ämne har tuffast kvalitetsmål?
- $\blacksquare$ Vad betyder det att kvalitetsmålen klaras eller inte klaras?
- $\blacksquare$  Vem ansvarar för kvalitetssäkring av beräkningsresultaten mot kvalitetsmålen? Modellanvändare eller modellutvecklare?